## **fo:block-container with multiple columns**

You may specify multiple columns for [<fo:block-container>](https://www.w3.org/TR/xsl11/#fo_block-container) similarly to [<fo:region-body](https://www.w3.org/TR/xsl11/#fo_region-body)>. Also a column rule can be drawn as shown below.

## Normal [<fo:block-container>](https://www.w3.org/TR/xsl11/#fo_block-container)

Lorem ipsum dolor sit amet, consectetur adipiscing elit. Aliquam bibendum tincidunt pharetra. Aenean ultri‐ cies molestie ante, sit amet ultricies nunc mollis id. Integer ut porttitor felis, vel tincidunt velit. Duis volutpat, quam quis aliquet tristique, nulla dui malesuada velit, et consectetur tellus ipsum et arcu. Ut tincidunt lorem erat, at elementum nibh varius consectetur. Sed viverra metus quis nibh pulvinar, at dignissim nibh adipiscing.

Duis sit amet ipsum non elit tincidunt sagittis ac non tortor. Mauris commodo, elit a imperdiet interdum, nulla velit viverra elit, at scelerisque urna est eget lacus. Integer eu lobortis neque. Donec malesuada sed arcu vitae fringilla. Quisque imperdiet tortor iaculis, pulvinar neque sit amet, aliquet massa. Sed sed auctor purus. Vivamus nec turpis elementum, iaculis lorem in, pellentesque metus. Ut blandit tortor mi, ac bibendum felis varius vitae.

Three-column segment with a 8pt-column-gap using axf:column-count="3", axf:column-gap="8pt"

sectetur adipiscing elit. Aliquam bibendum tincidunt pharetra. Ae‐ nean ultricies molestie ante, sit amet ultricies nunc mollis id. Inte‐ ger ut porttitor felis, vel tincidunt velit. Duis volutpat, quam quis ali‐ quet tristique, nulla dui malesuada velit, et consectetur tellus ipsum et arcu. Ut tincidunt lorem erat, at el‐

Lorem ipsum dolor sit amet, con‐ ementum nibh varius consectetur. da sed arcu vitae fringilla. Quisque Sed viverra metus quis nibh pulvi‐ nar, at dignissim nibh adipiscing.

> Duis sit amet ipsum non elit tinci‐ dunt sagittis ac non tortor. Mauris commodo, elit a imperdiet inter‐ dum, nulla velit viverra elit, at scelerisque urna est eget lacus. Integer eu lobortis neque. Donec malesua‐

imperdiet tortor iaculis, pulvinar neque sit amet, aliquet massa. Sed sed auctor purus. Vivamus nec tur‐ pis elementum, iaculis lorem in, pellentesque metus. Ut blandit tor‐ tor mi, ac bibendum felis varius vitae.

Three-column segment with column rules using axf:column-rule-style="solid", axf:column-rulewidth="1.5pt", axf:column-rule-color="#AAAAFF", axf:column-rule-length="100%" and axf:columnrule-align="center".

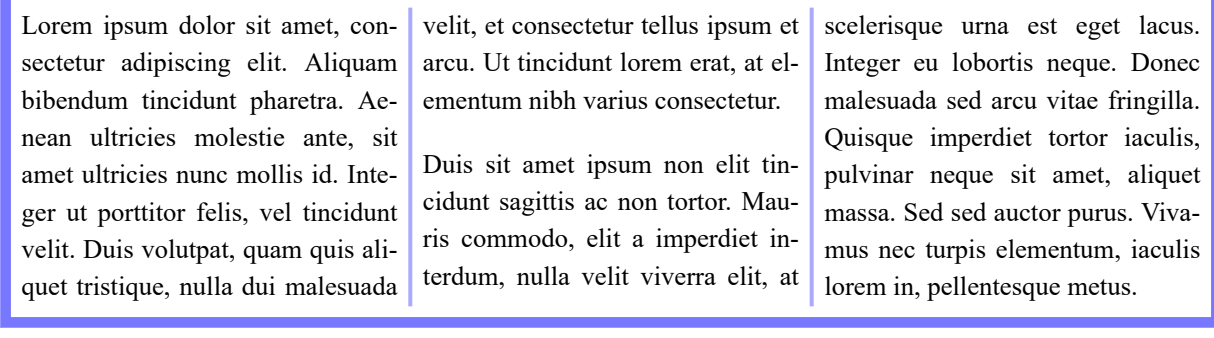

With 'axf:column-rule-display', you may specify whether or not a column rule should be drawn where there is no block. The following shows an example of not drawing a rule by axf:column-ruledisplay="gap" (default value).

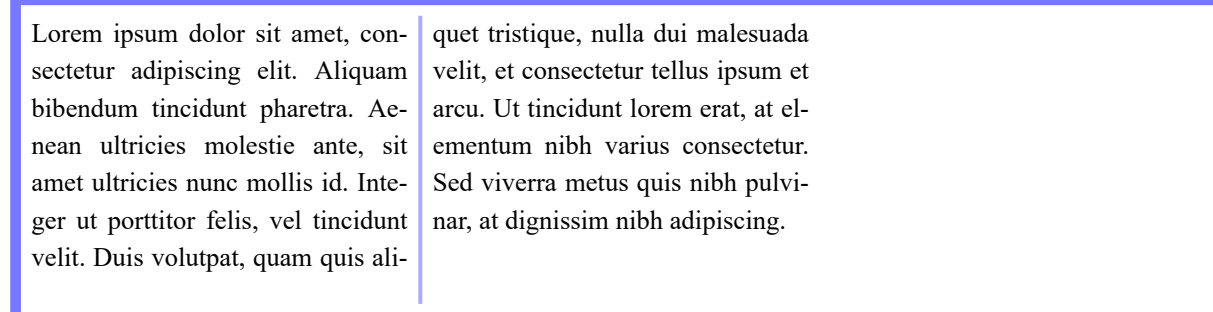

An example of drawing a column rule in a position where there is no block by specifying axf:column-rule-display="all".

Lorem ipsum dolor sit amet, consectetur adipiscing elit. Aliquam bibendum tincidunt pharetra. Aenean ultricies molestie ante, sit amet ultricies nunc mollis id. Inte‐ ger ut porttitor felis, vel tincidunt velit. Duis volutpat, quam quis ali‐

quet tristique, nulla dui malesuada velit, et consectetur tellus ipsum et arcu. Ut tincidunt lorem erat, at el‐ ementum nibh varius consectetur. Sed viverra metus quis nibh pulvi‐ nar, at dignissim nibh adipiscing.

When 'axf:column-rule-length' is not 100%, 'axf:column-rule-align' specifies how to align the column rule vertically within the column. This example shows 70% length column rules that are aligned with the 'after' edge.

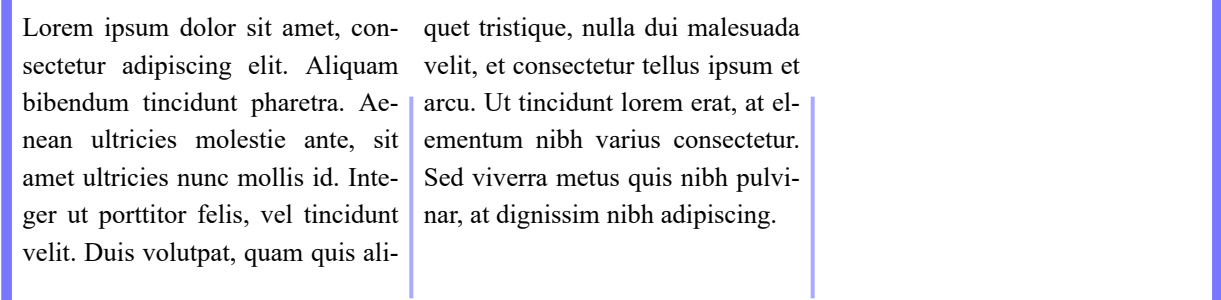